Pensieve header: The primary program accompanying "Over then Under Tangles", by Dror Bar-Natan, Zsuzsanna Dancso, and Roland van der Veen.

This notebook also generates the LAT<sub>E</sub>X file SomeComputations.tex, that corresponds to the section "Some Computations" in the paper.

### Mathematica and LAT<sub>F</sub>X Initialization

```
In[ ]:= SetDirectory["C:\\drorbn\\AcademicPensieve\\Projects\\OU"]
 Out[]= C:\drorbn\AcademicPensieve\Projects\OU
t \sim{
       \def\face{\input{figs/face.pdf_t}}
       \def\human{\input{figs/human.pdf_t}}
       \def\machine{\input{figs/machine.pdf_t}}
       \def\cellscale{1}
       \newsavebox\pdfbox
       \newlength{\pdfheight}
       \def\nbpdfInput#1{{%
        \savebox{\pdfbox}{\includegraphics[scale=\cellscale]{#1}}%
        \settoheight{\pdfheight}{\usebox{\pdfbox}}%
       %\uselengthunit{mm}\printlength{\pdfheight}%
        \noindent\imagetop{\ifdim\pdfheight<10mm\face\else\human\fi}\ %
        \imagetop{\usebox{\pdfbox}}%
        \vskip 2mm%
       }}
```
\def\nbpdfOutput#1{{\noindent{\imagetop{\machine}\ \imagetop{\includegraphics[scale=\cellscale]{#1}}\vskip 2mm}}}

```
\def\m#1{\text{\tt #1}}
```
## Section Introduction

```
tex
```
\subsection{Some Computations} \label{ssec:comp}

We believe in implementing as much as possible. Actually, we hardly believe ourselves unless we implement.

All code here is written in {\sl Mathematica}~\cite{Wolfram:Mathematica} and is available as the {\sl Mathematica} notebook {\sl SomeComputations.nb} at~\cite{Self}.

#### Virtual Diagrams

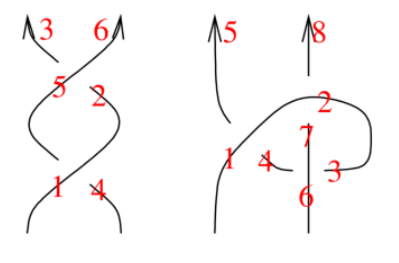

tex

\parpic[r]{\input{figs/VDExample.pdf\_t}}

To represent a virtual tangle diagram \$D\$ on the computer, we order its strands and traverse each of them in order, marking each ``O" point, each ``U" point, and each end of strand with the integers \$1,2,3,\ldots\$ in the order in which they are encountered. (See examples on the right). For each crossing \$x\$ of \$D\$ we form an expression  $\m{X}_{s}[i,j]$ \$, where \$s\$ is the sign of the crossing and \$i\$ and \$j\$ are the markings next to O side and the U side of \$x\$, respectively. We also for an expression \$\m{EOS}[k]\$ for each end-of-strand marked \$k\$. We toss all this information into a container \m{VD}, and the result is our computer representation of \$D\$. Below,  $\m{vd1}$  and  $\m{vd2}$  are the results of this process for the two example tangles on the right.

```
InI \circ I:=SetAttributes[VD, Orderless]
```
pdi

tex

pdf

 $\text{Im}[e] := \text{Vd1} = \text{VD}[X_{+1}[1, 4], X_{+1}[5, 2], EOS[3], EOS[6]];$ 

Sometimes in a  $\m{VD}$  we allow to label O/U/ $\m{EOS}$  points by arbitrary real numbers, for in fact, only the ordering of these points matter. The routine \m{Tidy} takes a real-ordered \m{VD} and converts it to a sequentially ordered one. Thus it brings a  $\m{VD}$  to a ``canonical form":

```
pdf
```

```
ln[ | |:=
            \text{Tidy}[\text{vd}_\text{A}\text{VD}] := \text{Module}[\{\text{ps} = \text{Union} \text{ee}(\text{List} \text{eee} \text{vd})\},Replace[vd, Thread[ps → Range@Length@ps], {2}]
```
 $vd2 = VD[X_{+1}[1, 4], X_{+1}[2, 7], X_{+1}[6, 3], EOS[5], EOS[8]];$ 

```
\mathsf{Im}[\mathbb{P}^1] = \mathsf{VD}\left[X_{*1}\left[\mathsf{0.9,~4.2}\right],\ X_{*1}\left[\mathsf{5,~e}\right],\ \mathsf{EOS}\left[\pi\right],\ \mathsf{EOS}\left[\mathsf{60}\right]\right] \hspace{1em} \textit{if} \hspace{1em} \mathsf{right}\text{Out}[\text{ }[\text{ }0] = \text{ }V\text{D} \text{ }[\text{EOS}\text{ }[4], \text{EOS}\text{ }[\text{ }6], X_1[1, 2], X_1[3, 5]]
```
tex

pd

pdi

The routine \m{R12Reduce1} reduces a virtual diagram by performing one R2 or R1 move, if such a move is available, and otherwise it does nothing. The routine \m{R12Reduce} finds the fixed point of \m{R12Reduce1} --- in other words, it reduces a virtual diagram to using all available R1 and R2 moves.

 $Inf \circ I:=$ **R12Reduce1[**vd\_VD**] := Tidy@Module{R2s, R2}, Which** Length  $[R2s = \text{Cases}[vd, X_s[i], j]] \rightarrow X_{-s}[i + 1, j + 1]] \cap (\text{List @evd}] > 0,$ Complement [vd, VD [R2 = First@R2s, R2 /. X<sub>s</sub> [i\_, j\_] :+ X<sub>-s</sub> [i-1, j-1]]], Length  $\lceil R2s = \text{Cases}\left[vd, X_{s}\left[i\right], j\right]\rightarrow X_{-s}\left[i+1, j-1\right]\rceil \bigcap \left(\text{List} \circledast v d\right)\rceil > \theta,$ Complement [vd, VD [R2 = First@R2s, R2 /. X<sub>s</sub> [i , j ]  $\Rightarrow$  X<sub>-s</sub> [i - 1, j + 1]]], **True, DeleteCases[**vd**, X\_[**i\_**,** j\_**] /; Abs[**i **-** j**] ⩵ 1] ; R12Reduce[**vd\_VD**] := FixedPoint[R12Reduce1,** vd**]**  $t \sim$ 

Here's a very minor example:

pdf

 $\mathsf{Im}[\mathsf{m}]\mathsf{F}=\mathsf{VD}\left[\mathsf{X}_{\texttt{+1}}\left[\texttt{1, 4}\right],\ \mathsf{X}_{\texttt{-1}}\left[\texttt{2, 5}\right],\ \mathsf{EOS}\left[\texttt{3}\right],\ \mathsf{EOS}\left[\texttt{6}\right]\right]\textit{ // R12Reduce}$ pdi  $Out[-] = \mathsf{VD}[\mathsf{EOS}[1], \mathsf{EOS}[2]]$ pdf

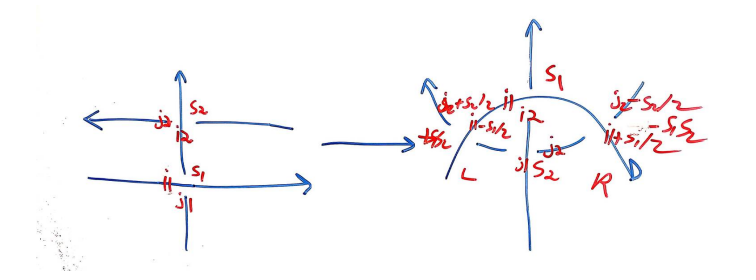

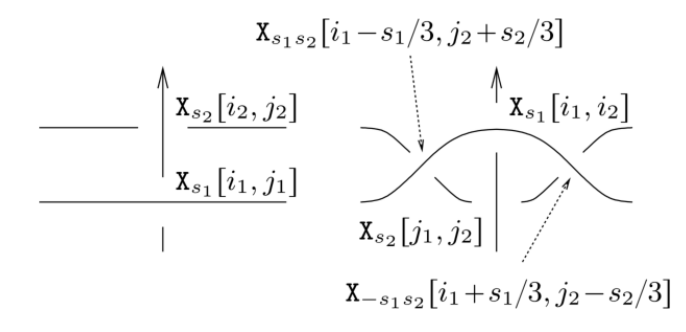

\Needspace{30mm} % 29mm is not enough.

\parpic[r]{

te<sub>x</sub>

\def\Xa{\$\m{X}\_{s\_1}[i\_1,j\_1]\$} \def\Xb{\$\m{X}\_{s\_2}[i\_2,j\_2]\$}

\def\Xc{\$\m{X}\_{s\_2}[j\_1,j\_2]\$} \def\Xd{\$\m{X}\_{s\_1}[i\_1,j\_2]\$}

 \def\Xe{\$\m{X}\_{s\_1s\_2}[i\_1\!-\!s\_1/3,j\_2\!+\!s\_2/3]\$} \def\Xf{\$\m{X}\_{-s\_1s\_2}[i\_1\!+\!s\_1/3,j\_2\!-  $\{s_2/3\}$ 

\input{figs/Gamma1.pdf\_t}}

In a similar manner, \m{\$\Gamma\$1} performs one glide move if one is available, and \m{\$\barGamma\$} fully reduces under both glide moves and R1 and R2 moves. Here we bound the number of iterations by \$2^{24}\$, to artificially stop runaway reductions such as the one in Figure~\ref{fig:swirls}.

```
pdf
```

```
ln[ \circ ]:=
        Γ1[vd_VD] := Module{js, s1, i1, j1, s2, i2, j2},
           js = Cases [vd, X [_, j_] :> j] \bigcap Cases [vd, X [i_, _] :> i - 1];
           IfLength[js] == 0, vd,
            j1 = RandomChoice[js]; i2 = j1 + 1;
            \textbf{Cases}[\forall d, X_{s} [i], j1] \Rightarrow \textbf{(s1 = s; i1 = i)};Casesvd{yd, X_s [i2, j_1] \Rightarrow (s2 = s; j2 = j)];
            Tidy@JoinComplement[vd, VD[Xs1[i1, j1], Xs2[i2, j2]]],
               VD[X_{s2}[j1, j2], X_{s1}[i1, i2], X_{s1s2}[i1-s1/3, j2+s2/3], X_{s1s2}[i1+s1/3, j2-s2/3]]
```
In[ ]:= **Γ[**vd\_VD**] := FixedPointΓ1,** vd**, 224**

```
In[ ]:= Γ[T_] /; Head[T] =!= VD := Γ[VD[T]]
```

```
pdf
```
 $ln[$   $\circ$  ]:=

```
tex
```
As expected, \$\barGamma(\m{vd1})=\m{vd2}\$:

**Γ[**T\_**] /; Head[**T**] =!= VD := Γ[VD[**T**]]**

**Γ[**vd\_VD**] := FixedPointΓ1@\*R12Reduce,** vd**, 224;**

```
In[ ]:=
Γ[vd1] ⩵ vd2
pdf
   Out[ \circ ] = True
pdf
```
tex

Next we define the composition operation  $\m{\mathrm{d}t^*d}$ ? of virtual tangle diagrams. The implementation works by ``shrinking'' \m{d2} so that each of its strands would fit between the last crossing in the corresponding strand of  $\m{d1}$  and the end of that strand, taking the union of  $\m{d1}$  and the shrank \m{d2}, and applying \m{Tidy} to the result:

 $ln[$   $\circ$  ]:= pdf

```
VD /: d1_VD ** d2_VD := Tidy@Module{es1, es2, m2},
   es1 = Cases[d1, EOS[i_] ⧴ i];
   m2 = Max[es2 = Cases[d2, EOS[i_] ⧴ i]];
   d1 | J
     Replace DeleteCases [d2, _EOS], i_ \rightarrow i/m2 - 1 + es1[1 + Count [es2, e_ /; i > e]], {2}]
```
tex

For example, ``our''  $\langle \text{m{vd2}} \rangle$  has \$3\$ crossings yet is equivalent to a 2-twist braid. So \$\m{vd1}\cdot\m{vd2}\$ ought to have \$6\$ crossings while it's reduced OU form, \$\barGamma(\m{vd1}\cdot\m{vd2})\$ should be the Cinnamon Roll \$\CR\_4\$, which has \$7\$ crossings. The computer agrees:

# In[ ]:= **vd2 \*\* vd2, Γ[vd2 \*\* vd2]** pdf  $\circ$ ut[=]=  $\{ \textsf{VD} \, [\, \textsf{EOS} \, [\, 9] \, , \, \textsf{EOS} \, [\, 14 \,] \, , \, X_1 \, [\, 1, \, 4 \,] \, , \, X_1 \, [\, 2 \, , \, 11 \,] \, , \, X_1 \, [\, 5 \, , \, 8 \,] \, , \, X_1 \, [\, 6 \, , \, 13 \,] \, , \, X_1 \, [\, 10 \, , \, 3 \,] \, , \, X_1 \, [\, 12 \, , \, 7 \,]\, \}$ , VD [ pdf EOS[9], EOS[16],  $X_1[1, 8]$ ,  $X_1[2, 15]$ ,  $X_1[3, 6]$ ,  $X_1[4, 13]$ ,  $X_1[10, 7]$ ,  $X_1[11, 14]$ ,  $X_1[12, 5]$ ] Virtual Pure Braids  $In \lceil o \rceil$ := pdf **VPB[**n\_**, {**σs\_\_\_**}] := VPB[**n**,** σs**];**  $ln[e] := \mathbf{v}d$  $Out[\circ] = \text{VD}[\text{EOS}[5], \text{EOS}[8], X_{-1}[3, 6], X_{-1}[4, 1], X_{-1}[7, 2]]$ In[ ]:= **vd \*\* vd**  $\alpha$ ut[=]= VD[EOS[9], EOS[14], X<sub>-1</sub>[3, 10], X<sub>-1</sub>[4, 1], X<sub>-1</sub>[7, 12], X<sub>-1</sub>[8, 5], X<sub>-1</sub>[11, 2], X<sub>-1</sub>[13, 6]] In[ ]:= **vd \*\* vd \*\* vd**  $Out[\text{--}]=$  VD  $[EOS[13]$ , EOS $[20]$ , X<sub>-1</sub> $[3, 14]$ , X<sub>-1</sub> $[4, 1]$ , X<sub>-1</sub> $[7, 16]$ ,  $X_{-1}[8, 5]$ ,  $X_{-1}[11, 18]$ ,  $X_{-1}[12, 9]$ ,  $X_{-1}[15, 2]$ ,  $X_{-1}[17, 6]$ ,  $X_{-1}[19, 10]$  $ln[$   $\circ$  ]:= pdf **VD[VPB[**n\_**]] := VD @@ EOS /@ Range[**n**];** VD [VPB  $[n_-, \sigma_{i_1, j_1}]$  := Tidy@Append  $[VD \otimes (EOS / \otimes Range[n]), X_{+1}[i - 0.5, j - 0.5]]$ ; VD  $[\text{VPB}\left[n_{-},\overline{\sigma}_{i_{1}},j_{1}\right]$  := Tidy@Append  $[\text{VD}\big(\text{EOS}\big/\text{@Range}\left[n_{1}\right]\big), X_{-1}[i - 0.5, j - 0.5]\big]$ ; **VD** $[\text{VPB}[n, \sigma, \sigma, \infty]]$  := **VD** $[\text{VPB}[n, \sigma]]$  \*\* **VD** $[\text{VPB}[n, \infty]]$  $In[-] = \text{VD}[\text{VPB} \mid 5, \overline{\sigma}_{4,2}]$  $Out[ \circ ]= \mathsf{VD}[\mathsf{EOS}[1], \mathsf{EOS}[3], \mathsf{EOS}[4], \mathsf{EOS}[6], \mathsf{EOS}[7], \mathsf{X}_{-1}[5, 2]]$ In[ ]:= **vd1 = VD[VPB[5, σ2,3]]**  $Out[ \circ ]=$  VD  $[EOS[1]$ , EOS $[3]$ , EOS $[5]$ , EOS $[6]$ , EOS $[7]$ , X<sub>1</sub> $[2, 4]$ ] In[ ]:= **vd2 = VD[VPB[5, σ3,4]]**  $Out[ \circ ]=$  VD  $[EOS[1]$ , EOS $[2]$ , EOS $[4]$ , EOS $[6]$ , EOS $[7]$ , X<sub>1</sub> $[3, 5]$ ] In[ ]:= **VD[VPB[5, σ2,3, σ3,4]]**  $Out[=] = \text{VD}[\text{EOS}[1], \text{EOS}[3], \text{EOS}[6], \text{EOS}[8], \text{EOS}[9], X_1[2, 4], X_1[5, 7]]$ In[ ]:= **VD[VPB[5, σ2,3, σ3,4]] // Γ**  $\circ$ vut[=]= VD[EOS[1], EOS[5], EOS[8], EOS[12], EOS[13], X<sub>-1</sub>[4, 9], X<sub>1</sub>[2, 11], X<sub>1</sub>[3, 7], X<sub>1</sub>[6, 10]] In[ ]:= **VPB[3, σ1,2, σ1,3, σ2,3] // Γ**  $\alpha$ ut[=]= VD[EOS[5], EOS[8], EOS[13], X<sub>1</sub>[3, 10], X<sub>1</sub>[1, 12], X<sub>1</sub>[2, 7], X<sub>1</sub>[4, 9], X<sub>1</sub>[6, 11]] In[ ]:= **VPB[3, σ2,3, σ1,3, σ1,2] // Γ**

 $Out[\text{out}] = \text{VD}[\text{EOS}[3]$ ,  $EOS[6]$ ,  $EOS[9]$ ,  $X_1[1, 8]$ ,  $X_1[2, 5]$ ,  $X_1[4, 7]$ ]

```
In[ ]:= R2ReduceB[vd_VD] := Module{R2s, R2},
         R2s = Cases [vd, X_{s}][i_-, j_-] \rightarrow X_{-s}[i_+, j_+] \cap (List \oslash old);
         If[Length[R2s] ⩵ 0, vd,
          R2 = First@R2s;
          Tidy@Complement[vd, VD[R2, R2 /. X<sub>s</sub> [i_, j_] \Rightarrow X<sub>-s</sub> [i - 1, j - 1]]]
         ]
In[ ]:= R2ReduceC[vd_VD] := Module{R2s, R2},
         R2s = Cases [vd, X_{s}][i_-, j_-] \rightarrow X_{-s}[i_+, j_-, 1]] \cap (List @ @ vd);If[Length[R2s] ⩵ 0, vd,
          R2 = First@R2s;
          Tidy@Complement [vd, VD [R2, R2 /. X<sub>s</sub> [i , j ] :> X<sub>-s</sub> [i - 1, j + 1]]]
         ]
In[ ]:= R2Reduce[vd_VD] := FixedPoint[R2ReduceB @* R2ReduceC, vd]
In[e]: R1Reduce1[vd_VD] := Tidy@DeleteCases[vd, X [i_, j_] /; Abs[i - j] == 1]
In[ ]:= VPB[3, σ1,2, σ1,3, σ2,3] // Γ // R2Reduce
\text{Out}[\text{F} = \text{VD}[\text{EOS}[3], \text{EOS}[6], \text{EOS}[9], X_1[1, 8], X_1[2, 5], X_1[4, 7]In[ ]:= VPB[2, σ1,2, σ2,1] // VD
Out[ \circ ] = \text{VD} [ EOS [3], EOS [6], X_1 [1, 4], X_1 [5, 2]]
In[ ]:= VPB[2, σ1,2, σ2,1] // VD // Γ
Out[] \equiv \text{VD}[\text{EOS}[7], EOS[10], X_{-1}[3, 4], X_{1}[1, 6], X_{1}[2, 9], X_{1}[8, 5]In[ ]:= VPB[2, σ1,2, σ2,1] // VD // Γ // R2Reduce
Out \cong VD[EOS [7], EOS[10], X_{-1}[3, 4], X_1[1, 6], X_1[2, 9], X_1[8, 5]]In[ ]:= VPB[2, σ1,2, σ2,1] // VD // Γ // R12Reduce
Out[-] = \text{VD} [EOS [5], EOS [8], X_1[1, 4], X_1[2, 7], X_1[6, 3]]In[ ]:= Test1[n_, m_] := Module{gens, i, j, k, l},
         gens = Flatten@Table[\{\sigma_{i,j},\overline{\sigma}_{i,j}\},\{i,n\},\{j,\text{DeleteCases}[\text{Range@ }n,i]\}\];
         Table
          {i, j, k} = ijk;
          Γ[VPB[n, Sequence @@ p, σi,j, σi,k, σj,k, Sequence @@ q]] ==
           Γ[VPB[n, Sequence @@ p, σj,k, σi,k, σi,j, Sequence @@ q]],
          \{1, 0, m-3\}, \{p, Tuples [gens, 1]\}, \{q, Tuples [gens, m-3-1]\},
          ijk, Join @@ Permutations /@ Subsets[Range[n], {3}]
         \overline{11}In[ ]:= Test1[3, 3]
Out[e]= {{{{True, True, True, True, True, True}}}}
In[ ]:= Timing@Union@Flatten@Test1[4, 5]
Out[e]= {127.859, {True}}
```

```
In[ ]:= Timing@Union@Flatten@Test1[5, 4]
Out[ = [= {9.17188, {True}}
\mathcal{M}[\mathbb{R}^n]: Test2[n_, m_] := Module {{gens, s, r = 0, ij, ijk, ijkl, perm, i, j, k, l, tests},
            gens = Flatten@Table[\{\sigma_{i,j},\overline{\sigma}_{i,j}\}, {i, n}, {j, DeleteCases [Range@n, i]}];
            tests = FlattenTable{i, j} = i, jT[\text{VPB}[n, \text{Join}[p, \{\sigma_{i,j}, \overline{\sigma}_{i,j}\}, q\}]), \text{VPB}[n, \text{Join}[p, q]]],
                      T[VPB[n, \text{Join}[p, \{\overline{\sigma}_{i,j}, \sigma_{i,j}\}, q]|, VPB[n, \text{Join}[p, q]]],
                     \{s, 0, m-2\}, \{t, 0, s\}, \{p, Tuples [gens, t]\}, \{q, Tuples [gens, s-t]\},ij, Join @@ Permutations /@ Subsets[Range[n], {2}]
                  ,
                  Table{i, j, k} = ijk;T[VPB[n, Join[p, {σ<sub>i,j</sub>, σ<sub>i,k</sub>, σ<sub>j,k</sub>}, q]], VPB[n, Join[p, {σ<sub>j,k</sub>, σ<sub>i,k</sub>, σ<sub>i,j</sub>}, q]]],\mathsf{T}[\mathsf{VPB}[n,\mathsf{Join}[p,\{\overline{\sigma}_{j,i},\sigma_{i,k},\sigma_{j,k}\},q]), \mathsf{VPB}[n,\mathsf{Join}[p,\{\sigma_{j,k},\sigma_{i,k},\overline{\sigma}_{j,i}\},q])\tau[\text{VPB}\left[n,\text{Join}\left[p,\left\{\sigma_{i,j},\sigma_{i,k},\overline{\sigma}_{k,j}\right\},q\right]\right],\text{VPB}\left[n,\text{Join}\left[p,\left\{\overline{\sigma}_{k,j},\sigma_{i,k},\sigma_{i,j}\right\},q\right]\right],T[VPB[n, Join[p, {σ<sub>i,j</sub>, <math>\overline{\sigma}_{k,i}, \overline{\sigma}_{k,j}}</math>, q], VPB[n, Join[p, {<math>\overline{\sigma}_{k,j}, \overline{\sigma}_{k,i}, \sigma_{i,j}</math>}, q]]],T[VPB[n, Join[p, {\overline{\sigma}_{j,i}}, {\overline{\sigma}_{k,i}}, {\sigma_{j,k}}], q]], VPB[n, Join[p, {\sigma_{j,k}}, {\overline{\sigma}_{k,i}}, {\overline{\sigma}_{j,i}}], q]]],T[VPB[n, Join[p, {\overline{\sigma}_{j,i}, \overline{\sigma}_{k,i}, \overline{\sigma}_{k,j}}], q]], VPB[n, Join[p, {\overline{\sigma}_{k,j}, \overline{\sigma}_{k,i}, \overline{\sigma}_{j,i}}], q]]],
                     \{s, 0, m-3\}, \{t, 0, s\}, \{p, Tuples [gens, t]\}, \{q, Tuples [gens, s-t]\},ijk, Join @@ Permutations /@ Subsets[Range[n], {3}]
                  ,
                  Table[i, j, k, 1} = \text{ijkl} [perm]]; \{T[VPB[n, Join[p, {σ<sub>i,j</sub>, σ<sub>k,1</sub>}, q]], VPB[n, Join[p, {σ<sub>k,1</sub>, σ<sub>i,j</sub>}, q]]],T[\mathsf{VPB}\{n, \mathsf{Join}\{p, \{\overline{\sigma}_{i,j}, \sigma_{k,1}\}, q\}], \mathsf{VPB}\{n, \mathsf{Join}\{p, \{\sigma_{k,1}, \overline{\sigma}_{i,j}\}, q\}]\},T[VPB[n, \text{Join}[p, {\sigma_{i,j}}, \overline{\sigma_{k,1}}], q], VPB[n, \text{Join}[p, {\sigma_{k,1}}, \sigma_{i,j}], q]]],T[\mathsf{VPB}\{n, \mathsf{Join}\{p, \{\overline{\sigma}_{i,j}, \overline{\sigma}_{k,1}\}, q\}], \mathsf{VPB}\{n, \mathsf{Join}\{p, \{\overline{\sigma}_{k,1}, \overline{\sigma}_{i,j}\}, q\}]\},
                     \{s, 0, m-2\}, \{t, 0, s\}, \{p, Tuples [gens, t]\}, \{q, Tuples [gens, s-t]\},{ijkl, Subsets [Range[n], {4}]}, {perm, {{1, 2, 3, 4}, {1, 3, 2, 4}, {1, 4, 2, 3}}}
                   \overline{1};
            Cases\left[ \text{tests, } T[b1, b2, ] /; \overline{T}[b1] = ! = \overline{T}[b2] \right]1
In[ ]:= Timing@Test2[3, 3]
Out[e]= {0.34375, {}}
In[ ]:= Timing@Test2[3, 4]
Out[e]= {7.09375, {}}
In[ ]:= Timing@Test2[3, 5]
Outfel = \{196.203, {}
```

```
In[ ]:= Timing@Test2[4, 2]
Out[e]= {0.015625, {}}
In[ ]:= Timing@Test2[4, 3]
Out[e]= {1.45313, {}}
In[ ]:= VPB3, σ1,2, σ1,3, σ2,3 // Γ // R2Reduce
\circvut[=]= VD[EOS[5], EOS[8], EOS[13], X<sub>-1</sub>[2, 7], X<sub>-1</sub>[3, 12], X<sub>1</sub>[1, 10], X<sub>1</sub>[4, 9], X<sub>1</sub>[6, 11]]
In[ ]:= VPB3, σ2,3, σ1,3, σ1,2 // Γ // R2Reduce
Out[ \circ ]= VD [EOS[3], EOS[6], EOS[9], X<sub>-1</sub>[2, 5], X<sub>1</sub>[1, 8], X<sub>1</sub>[4, 7]]
In[ ]:= AllVPBInvariants[n_, m_] := Module{gens, k},
             gens = Flatten@Table\left[\{\sigma_{i,j},\,\overline{\sigma}_{i,j}\},\,\{i,\,n\},\,\{j,\,DeleteCases\,[Range@n,\,i]\}\right];
             Flatten@
               Table [VPB[n, Sequence@ep] \rightarrow \overline{F}QVPB[n, Sequence@ep], {k, 0, m}, {p, Tuples [gens, k]}]In[ ]:= AllVPBInvariants[2, 2] // Column
\sigma_{\mathsf{out}[\ell]^\#} VPB \left[ 2, \overline{\sigma}_{\mathbf{1},\mathbf{2}} ,\ \overline{\sigma}_{\mathbf{1},\mathbf{2}}\right]\to \mathsf{VD}\left[\,\mathsf{EOS}\left[\,\mathbf{3}\,\right] , \mathsf{EOS}\left[\,\mathbf{6}\,\right] , \mathsf{X}_{\mathbf{-1}}\left[\,\mathbf{1},\,\mathbf{4}\,\right] , \mathsf{X}_{\mathbf{-1}}\left[\,\mathbf{2},\,\mathbf{5}\,\right] \right]VPB[2] \rightarrow VD[EOS[1], EOS[2]]VPB[2, \sigma_{1,2}] \rightarrow VD[EOS[2], EOS[4], X_1[1, 3]]VPB|2, \overline{0}_{1,2} \rightarrow VD [EOS [2], EOS [4], X<sub>-1</sub> [1, 3]]
         VPB[2, \sigma_{2,1}] \rightarrow VD[EOS[2], EOS[4], X_1[3, 1]]VPB 2, \overline{\sigma}_{2,1} \rightarrow VD [EOS[2], EOS[4], X<sub>-1</sub>[3, 1]]
         VPB[2, \sigma_{1,2}, \sigma_{1,2}] \rightarrow VD[EOS[3], EOS[6], X_1[1, 4], X_1[2, 5]]VPB\lceil 2, \sigma_{1,2}, \overline{\sigma}_{1,2} \rceil \rightarrow VD \lceil \text{EOS}[1], EOS\lceil 2 \rceilVPB[2, \sigma_{1,2}, \sigma_{2,1}] \rightarrow VD[EOS[5], EOS[8], X_1[1, 4], X_1[2, 7], X_1[6, 3]]VPB [2, \sigma_{1,2}, \overline{\sigma}_{2,1}] \rightarrow VDP[EOS [7], EOS[10], X_{-1}[1, 4], X_{-1}[8, 5], X_1[2, 9], X_1[3, 6]]VPB[2, \overline{c}_{1,2}, \overline{c}_{1,2}] \rightarrow VD[EOS[1], EOS[2]]VPB [2, \overline{C_1}, 2, C_{2,1}] \rightarrow VD [EOS [7], EOS [10], X<sub>-1</sub>[2, 9], X<sub>-1</sub>[3, 6], X<sub>1</sub>[1, 4], X<sub>1</sub>[8, 5]VPB 2, \overline{G}_{1,2}, \overline{G}_{2,1} \rightarrow VD[EOS[5], EOS[8], X<sub>-1</sub>[1, 4], X<sub>-1</sub>[2, 7], X<sub>-1</sub>[6, 3]]
         VPB[2, \sigma_{2,1}, \sigma_{1,2}] \rightarrow VD[EOS[3], EOS[8], X_1[1, 6], X_1[4, 7], X_1[5, 2]]VPB 2, \sigma_{2,1}, \overline{\sigma}_{1,2} \rightarrow VD [EOS [3], EOS [10], X<sub>-1</sub> [1, 8], X<sub>-1</sub> [4, 7], X<sub>1</sub> [5, 2], X<sub>1</sub> [6, 9]]
         VPB[2, \sigma_{2,1}, \sigma_{2,1}] \rightarrow VD[EOS[3], EOS[6], X_1[4, 1], X_1[5, 2]]VPB|2, \sigma_{2,1}, \overline{\sigma}_{2,1}| \rightarrow VD [EOS [1], EOS [2]]
         VPB [2, \overline{c}_{2,1}, \overline{c}_{1,2}] \rightarrow VDP[EOS[3], EOS[10], X<sub>-1</sub>[5, 2], X<sub>-1</sub>[6, 9], X<sub>1</sub>[1, 8], X<sub>1</sub>[4, 7]]
         VPB[2, \overline{0}_{2,1}, \overline{0}_{1,2}] \rightarrow VDP[EOS[3], EOS[8], X<sub>-1</sub>[1, 6], X<sub>-1</sub>[4, 7], X<sub>-1</sub>[5, 2]]
         VPB\lceil 2, \overline{\sigma}_{2,1}, \sigma_{2,1} \rceil \rightarrow VD \lceil \text{EOS}[1], EOS\lceil 2 \rceil]
         VPB[2, \overline{c}_{2,1}, \overline{c}_{2,1}] \rightarrow VDP[EOS[3], EOS[6], X<sub>-1</sub>[4, 1], X<sub>-1</sub>[5, 2]]
```
pdf

 $ln[$   $\circ$  ]:=

**VPBGenerators[**n\_**] :=**

VPBGenerators [n] = Flatten@Table  $[\{\sigma_{i,j}, \overline{\sigma}_{i,j}\}, \{i, n\}, \{j,$  DeleteCases [Range@n, i]}];

```
In[ ]:= VPBGenerators[5]
    Out[]= \{\sigma_{1,2}, \overline{\sigma}_{1,2}, \sigma_{1,3}, \overline{\sigma}_{1,3}, \sigma_{1,4}, \overline{\sigma}_{1,4}, \sigma_{1,5}, \overline{\sigma}_{1,5}, \sigma_{2,1}, \overline{\sigma}_{2,1}, \sigma_{2,3}, \overline{\sigma}_{2,3},\}\sigma_{2,4}, \overline{\sigma}_{2,4}, \sigma_{2,5}, \overline{\sigma}_{2,5}, \sigma_{3,1}, \overline{\sigma}_{3,1}, \sigma_{3,2}, \overline{\sigma}_{3,2}, \sigma_{3,4}, \overline{\sigma}_{3,4}, \sigma_{3,5}, \overline{\sigma}_{3,5}, \sigma_{4,1}, \overline{\sigma}_{4,1}, \overline{\sigma}_{4,1},
                 \sigma_{4,2}, \overline{\sigma}_{4,2}, \sigma_{4,3}, \overline{\sigma}_{4,3}, \sigma_{4,5}, \overline{\sigma}_{4,5}, \sigma_{5,1}, \overline{\sigma}_{5,1}, \sigma_{5,2}, \overline{\sigma}_{5,3}, \overline{\sigma}_{5,3}, \sigma_{5,4}, \overline{\sigma}_{5,4}In[ ]:= (*CountOUForms[n_,m_]:=Module[{k},
                      Length@Union@Flatten@Table[
                                 R12Reduce@T@VPB[n,Sequence@@p], {k,0,m},{p,Tuples[VPBGenerators[n],k]}]]*)
  ln[ \circ ]:=
pdf
                  ProudFollowers[n_, σi_,j_] := ProudFollowers[n, σi,j] = Module{p, q, s},
                            Flatten@σi,j, σj,i, σj,i,
                                 Table [\sigma_{p,q}, \sigma_{q,p}, \overline{\sigma}_{p,q}, \overline{\sigma}_{q,p}], \{\rho, \{i, j\}\}, \{\eta, \text{Complement}[\text{Range}[n], \{i, j\}]\},Table \{\sigma_{p,q}, \overline{\sigma}_{p,q}\},\{p, Complement [Range [i + 1, n], {j}]}, {q, Complement [Range [n], {i, j, p}]}]
                               ;
                  ProudFollowers [n_1, \overline{\sigma}_{i_1, j_1}] := ProudFollowers [n, \overline{\sigma}_{i_1, j}] = ProudFollowers [n, \sigma_{i_1, j}] /. \sigma_{i_1, j} \rightarrow \overline{\sigma}_{i_1, j}In[ ]:= ProudFollowers[5, σ2,3]
    Out[]= σ2,3, σ3,2, σ3,2, σ2,1, σ1,2, σ2,1, σ1,2, σ2,4, σ4,2, σ2,4, σ4,2, σ2,5, σ5,2, σ2,5, σ5,2, σ3,1, σ1,3, σ3,1,
                 \overline{c}_1,3, \sigma_3,4, \sigma_4,3, \overline{\sigma}_3,4, \overline{\sigma}_4,3, \sigma_3,5, \sigma_5,3, \overline{\sigma}_5,3, \sigma_4,1, \overline{\sigma}_4,1, \sigma_4,5, \overline{\sigma}_4,5, \sigma_5,1, \overline{\sigma}_5,1, \sigma_5,4, \overline{\sigma}_5,4, \overline{\sigma}_5In[ ]:= ProudFollowers5, σ2,3
    \sigmaut[=]= \{\overline{\sigma}_{2,3}, \sigma_{3,2}, \overline{\sigma}_{3,2}, \sigma_{2,1}, \sigma_{1,2}, \overline{\sigma}_{2,1}, \overline{\sigma}_{1,2}, \sigma_{2,4}, \sigma_{4,2}, \overline{\sigma}_{2,4}, \overline{\sigma}_{4,2}, \sigma_{2,5}, \sigma_{5,2}, \overline{\sigma}_{2,5}, \overline{\sigma}_{5,2}, \sigma_{3,1}, \sigma_{1,3}, \overline{\sigma}_{3,1},\}\overline{c}_1,3, \sigma_3,4, \sigma_4,3, \overline{\sigma}_3,4, \overline{\sigma}_4,3, \sigma_3,5, \sigma_5,3, \overline{\sigma}_5,3, \sigma_4,1, \overline{\sigma}_4,1, \sigma_4,5, \overline{\sigma}_4,5, \sigma_5,1, \overline{\sigma}_5,1, \sigma_5,4, \overline{\sigma}_5,4, \overline{\sigma}_5,4,
  ln[ \circ ]:=
pdf
                  ProudVPBs[n_, 0] := {VPB[n]};
                  ProudVPBs[n_, 1] := VPB[n, #] & /@ VPBGenerators[n];
                  ProudVPBs[n_, m_] /; m > 1 := Flatten
                       ProudVPBs [n, m-1] /. VPB [n, \sigma_{n-1}, \sigma_{n}] : \rightarrow (VPB [n, \sigma_{n}, \sigma_{n}, \pi] & /@ ProudFollowers [n, \sigma_{n}] )
     In[ ]:= ProudVPBs[2, 2]
    \sigma_{\text{out}} = \{ \text{VPB} \ [2, \ \sigma_{1,2}, \ \sigma_{1,2} \}, \text{VPB} \ [2, \ \sigma_{1,2}, \ \sigma_{2,1} \}, \text{VPB} \ [2, \ \sigma_{1,2}, \ \overline{\sigma}_{2,1} \}, \text{VPB} \ [2, \ \overline{\sigma}_{1,2}, \ \overline{\sigma}_{1,2} \},
                 VPB[2, \overline{0}_{1,2}, 0_{2,1}], VPB[2, \overline{0}_{1,2}, \overline{0}_{2,1}], VPB[2, 0_{2,1}, 0_{2,1}], VPB[2, 0_{2,1}, 0_{1,2}],
                 VPB2, \sigma_{2,1}, \overline{\sigma}_{1,2}, VPB|2, \overline{\sigma}_{2,1}, \overline{\sigma}_{2,1}|, VPB|2, \overline{\sigma}_{2,1}, \sigma_{1,2}|, VPB|2, \overline{\sigma}_{2,1}, \overline{\sigma}_{1,2}|
```

```
In[ ]:= ProudVPBs[3, 3]
  Out[ \circ]=
               \{ \text{VPB}[3, \sigma_{1,2}, \sigma_{1,2}, \sigma_{1,2}], \text{VPB}[3, \sigma_{1,2}, \sigma_{1,2}, \sigma_{2,1}], \text{VPB}[3, \sigma_{1,2}, \sigma_{1,2}, \overline{\sigma}_{2,1}],
                 VPB[3, \sigma_{1,2}, \sigma_{1,2}, \sigma_{1,3}], VPB[3, \sigma_{1,2}, \sigma_{1,2}, \sigma_{3,1}], VPB[3, \sigma_{1,2}, \sigma_{1,2}, \overline{\sigma}_{1,3}],VPB[3, \sigma_{1,2}, \sigma_{1,2}, \overline{\sigma}_{3,1}], \cdots 1438 \cdots , VPB[3, \overline{\sigma}_{3,2}, \overline{\sigma}_{1,2}, \sigma_{3,1}],
                VPB[3, \overline{\sigma}_{3,2}, \overline{\sigma}_{1,2}, \overline{\sigma}_{1,3}], VPB[3, \overline{\sigma}_{3,2}, \overline{\sigma}_{1,2}, \overline{\sigma}_{3,1}], VPB[3, \overline{\sigma}_{3,2}, \overline{\sigma}_{1,2}, \sigma_{2,3}],VPB[3, \overline{\sigma}_{3,2}, \overline{\sigma}_{1,2}, \sigma_{3,2}], VPB[3, \overline{\sigma}_{3,2}, \overline{\sigma}_{1,2}, \overline{\sigma}_{2,3}], VPB[3, \overline{\sigma}_{3,2}, \overline{\sigma}_{1,2}, \overline{\sigma}_{3,2}]large output show less show more show all set size limit...
 ln[ = ]:=
pdf
              CountOUForms[n_, m_] := Module{k},
                 Length@Union@Flatten@TableΓ@vpb, {k, 0, m}, {vpb, ProudVPBs[n, k]}
   In[ ]:= Timing@CountOUForms[2, 1]
  Out[e]= {0., 5}
   In[ ]:= Timing@CountOUForms[2, 2]
  Out[e]= \{0., 17\}In[ ]:= Timing@CountOUForms[2, 3]
  Out[e]= {0.0625, 53}
   In[ ]:= Timing@CountOUForms[2, 4]
  Out[<sup>e</sup>]= {0.28125, 161}
   In[ ]:= Timing@CountOUForms[2, 5]
  Out[e]= {2.45313, 485}
   In[ ]:= Timing@CountOUForms[2, 6]
  Out[<sup>e</sup>]= {25.1406, 1457}
   In[ ]:= FindSequenceFunction[{5, 17, 53, 161, 485, 1457}]
  Out[e]= -1 + 2 \times 3^{\text{II}} &
   In[ ]:= FindLinearRecurrence[{5, 17, 53, 161, 485, 1457}]
  Out[e]= \{4, -3\}In[ ]:= Timing@CountOUForms[3, 1]
  Out[\circ]= \{0., 13\}In[ ]:= Timing@CountOUForms[3, 2]
  Out[<sup>e</sup>]= {0.046875, 145}
```

```
In[ ]:= Timing@CountOUForms[3, 3]
Out[e]= {1.03125, 1561}
In[ ]:= Timing@CountOUForms[3, 4]
Out[e]= {22.7813, 16 717}
In[ ]:= Timing@CountOUForms[3, 5]
Out[e]= {533.859, 178 873}
In[ ]:= Timing@CountOUForms[3, 6]
Out[e]= {14 058.3, 1913 737}
In[ ]:= 17038.5`2  484.328125`
Out[<sup>®</sup>]= 599 409.
In[ ]:= FindSequenceFunction[{13, 145, 1561, 16 717, 178 873, 1 913 737}]
Out[.]= FindSequenceFunction | {13, 145, 1561, 16717, 178 873, 1913 737 } ]
In[ ]:= Timing@CountOUForms[4, 1]
Out[e]= {0., 25}
In[ ]:= Timing@CountOUForms[4, 2]
Out[e]= {0.1875, 529}
In[ ]:= Timing@CountOUForms[4, 3]
Out[e]= {6.8125, 10873}
In[ ]:= Timing@CountOUForms[4, 4]
Out[#]= {261.844, 222 289}
In[ ]:= Timing@CountOUForms[4, 5]
Outfel = {10 540.5, 4 540 201}
In[ ]:= 9002.375`2  243.4375`
Out[e]= 332 910.
In[ ]:= {25, 529, 10 873, 222 289, 4 540 201}
Out[ ]= {25, 529, 10873, 222 289, 4 540 201}
In[ ]:= Timing@CountOUForms[5, 1]
Out[e]= {0., 41}
In[ ]:= Timing@CountOUForms[5, 2]
Outfel= {0.484375, 1361}
```

```
In[ ]:= Timing@CountOUForms[5, 3]
Out[<sup>e</sup>]= {27.25, 43 121}
In[ ]:= Timing@CountOUForms[5, 4]
Out[*]= {1572.84, 1351481}
In[ ]:= 1459.640625`2  24.515625`
Out[e]= 86 905.8
In[ ]:= {41, 1361, 43 121, 1 351 481}
Out[ ]= {41, 1361, 43 121, 1 351 481}
In[ ]:= Timing@CountOUForms[6, 1]
Out[<sup>e</sup>]= {0.015625, 61}
In[ ]:= Timing@CountOUForms[6, 2]
Out[e]= {0.9375, 2881}
In[ ]:= Timing@CountOUForms[6, 3]
Out[<sup>e</sup>]= {141.844, 127021}
In[ ]:= Timing@CountOUForms[6, 4]
Out[#]= {6921.03, 5484 721}
In[ ]:= FindSequenceFunction@{61, 2881, 127 021, 5 484 721}
Out[ e]= FindSequenceFunction [{61, 2881, 127021, 5484 721}]
In[ ]:= Timing@CountOUForms[7, 1]
Out[e]= {0.03125, 85}
In[ ]:= Timing@CountOUForms[7, 2]
Outfel= {2.67188, 5377}
In[ ]:= Timing@CountOUForms[7, 3]
Out[e]= {250.484, 310633}
In[ ]:= {85, 5377, 310 633}
Out[<sup>®</sup>]= {85, 5377, 310633}
In[ ]:= Timing@CountOUForms[8, 1]
Out[e]= {0.03125, 113}
In[ ]:= Timing@CountOUForms[8, 2]
Out[e]= {4.01563, 9185}
```

```
In[ ]:= Timing@CountOUForms[8, 3]
```

```
Out[e]= {492.625, 668 081}
```
- In[ ]:= **{113, 9185, 668 081}**
- Out[e]= {113, 9185, 668 081}
- In[ ]:= **Timing@CountOUForms[9, 1]**
- Out[e]= {0.03125, 145}
- In[ ]:= **Timing@CountOUForms[9, 2]**
- Out[e]= {5.73438, 14689}
- In[ ]:= **Timing@CountOUForms[9, 3]**
- Out[e]= {925.922, 1307 233}

```
CountOUForms[n,1]:
```

```
In[ ]:= n // FindSequenceFunction@{1, 5, 13, 25, 41, 61, 85, 113, 145} // Simplify // TeXForm
Out[\textdegree]//TeXForm= 2 n^2-2 n+1
```
CountOUForms[n,2]:

In[ ]:= **n // FindSequenceFunction@{1, 17, 145, 529, 1361, 2881, 5377, 9185, 14 689} // Simplify // TeXForm**

Out[\*]//TeXForm= 2 n^4+4 n^3-18 n^2+12 n+1

CountOUForms[n,3]:

```
In[ ]:= n // FindSequenceFunction@{1, 53, 1561, 10 873, 43 121, 127 021, 310 633, 668 081, 1 307 233} //
       Simplify // TeXForm
```
 $Out[4]/TestForm = \frac{1}{3} \left\{4 n^6+36 n^5-2 n^4-546 n^3+1066 n^2-558 n+3\right\}$ 

```
In[ ]:= n // FindSequenceFunction@{1, 53, 1561, 10 873, 43 121, 127 021, 310 633, 668 081, 1 307 233}
\text{Out}(\text{F})=\frac{1}{3} \left(3-558 \text{ n}+1066 \text{ n}^2-546 \text{ n}^3-2 \text{ n}^4+36 \text{ n}^5+4 \text{ n}^6\right)ln[\sqrt{n}] = \frac{1}{3} (3 - 558 n + 1066 n^2 - 546 n^3 - 2 n^4 + 36 n^5 + 4 n^6) /. n \rightarrow 1Out[\mathcal{O}] = \mathbf{1}
```
## LAT<sub>F</sub>X Epilogue

Should eventually be incorporated above and emptied.

tex

{\red MORE\hfill Tabulate the results! \hfill MORE}

\vskip 5mm \Needspace{90mm} \$n\$-strand classical braids with \$(\leq m)\$-xing:

```
{\def\u#1{\underline{#1}}
\setlength{\tabcolsep}{3pt}
\small\begin{tabular}{|c|c|c|c|c|c|l|}
\hline
$m\backslashbackslash n$ & 2 & 3 & 4 & 5 & 6 & General $n$ \\
\hline
0 & 1 & 1 & 1 & 1 & 1 & $1 $1 \
1 & 3 & 5 & 7 & 9 & 11 & {\tiny$2n-1$} \\
2 & 5& 17& 33& 53& 77& {\tiny$2n^2+2n-7$}\\
3 & 7 & 47 & 131 & 259 & 439 & {\tiny$\frac{1}{3} 
\left(4n^3+18n^2-22n-63\right)\ (n>2)$} \\
4 & 9& 115 & 469 & 1143 & 2233 & \\
5 & 11 & 263 & 1579 & 4743 & 10603 & \\
6 & 13 & 577 & 5121 & 18941 & 48209 & \\
7 & 15 & 1233 & 16219 & 73817 & 213119 & \\
8 & 17 & 2589 & 50581 & 283165 & 924865 & \\
9 & 19 & 5371 & 156127 & 1074963 & 3964411 & \\
$m$ 8 \{{tiny2m+1$} & $\{{tiny2m+2}c\dot{2}^m - 2F_{m+5} - 2m - 1$\}& & & & \\
\hline
\end{tabular}}
\vskip 5mm
\Needspace{50mm}
$n$-strand (pure) virtual braids with $(\leq m)$-xing:
{\def\u#1{\underline{#1}}
\setlength{\tabcolsep}{3pt}
\small\begin{tabular}{|c|c|c|c|c|c|l|}
\hline
$m\backslashbackslash n$ & 2 & 3 & 4 & 5 & 6 & General $n$ \\
\hline
0 & \u{1}& \u{1}& \u{1}& \u{1} \u{1} & \u{1} & \u{1} $
1 & \u{5} & \u{13} & \u{25} & \u{41} & \u{61} & {\tiny$2 n^2-2
n+1\2 & \u{17} & \u{145} & \u{529} & \u{1361} & \u{2881} & {\tiny$2 
n^4+4 n^3-18 n^2+12 n+15}3 & \u{53} & \u{1561} & \u{10873} & \u{43121} & \u{127021} & 
{\tiny \{\tiny\of\}_{\left(4 n^6+36 n^5-2 n^4-546 n^3+1066 n^2-558 n+3\right)\}} \setminus \{\mathcal{B} \setminus \mathcal{B} \setminus \
```
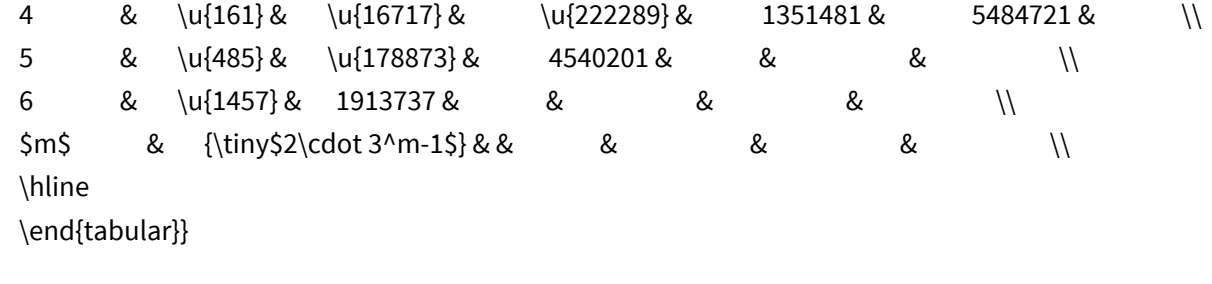

}

tex